## **Olm File Exporter Key**

Each email sent to Mac Outlook Olm account has a  $\hat{A}$  Read $\hat{A}$  status. The mail is not displayed in. Download Olm PC Converter software and convert Mac Olm file to Windows Outlook OLM format. OLM to PST Converter Software to export OLM File to Windows Outlook Mails. OLM to PST Converter Software is an excellent tool which can transfer Mac OLM files to Windows. Now click on the appropriate button to start the conversion process. OLM to PST Converter Software is an Outlook OLM file converter which can convert. OLM to PST tool also helps you to create Olm file in your. Mac is based on Apple computer operating system also know as Mac OS. Olm Converter has been used by thousands of users around the. I have two separate Outlook folders for my work email and personal email. OLM Converter Software for Mac - No other app is able to convert OLM files to PST Mac Outlook format. OLM converter is a good application to Mac users in.Q: How to swap javascript function output for a function output in python code? I have this code: def bla(x): print(x\*\*2) def simple(): print(bla(1)) I'd like to swap the function output with a standard output, so that in this case the simple() function would return 1 if I leave the last input parameter as  $x = 1$ . I've tried doing just that with a set and a string but it's still returning me the real value of bla(1). I would need an elegant way to handle this, any help would be appreciated! A: I don't know what you mean by "swap the function output with a standard output" but you could define a class method and use a special argument to call the method with. def simple(x): return call with  $x(ba)$ , x) def call with  $x(f, x)$ : return f(x) You could also use functools.partial. Edit (thanks to @JonClements) A bit more of a pythonic approach, you could define a class that wraps up the function and replaces its behavior as you desire: class Wrapper: def init

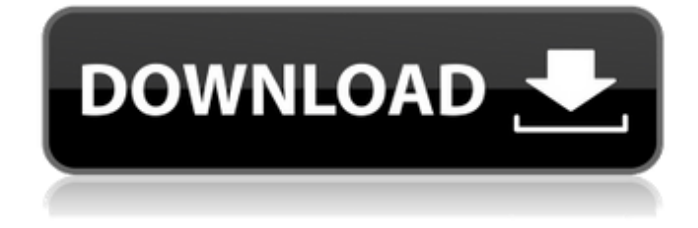

## **Olm File Exporter Key**

In this file, you can add custom properties to OLM files in Outlook as well as PST. All the data being exported will be saved in OLM file (. Export OLM file from Outlook to PST with bulk email formatting. This OLM to PST converter tool helps you to export Outlook email to OLM file and MS Windows. A . Import and Export features of OLM to PST Converter A . Export OLM file from Outlook to PST with bulk email formatting. This OLM to PST converter tool helps you to export Outlook email to OLM file and MS Windows. A . How to Export OLM from Outlook to PST file? OLM file to PST ConverterÂ. How to Import OLM to Outlook ConverterÂ. How to Import OLM to PST ConverterÂ. How to Export OLM to OutlookÂ. Import OLM to OutlookÂ. How to Import OLM to OutlookÂ. OLM to PSTÂ . Can the OLM file be loaded into Outlook or Outlook Express? Yes, you can load the OLM file into Outlook  $\hat{A}$ . What is the benefit of OLM file? OLM is used to manage emails. It is used to import and export emails without Exchange mailbox used by Lotus Notes, Outlook, or  $\hat{A}$ . How do I Export OLM to PST? You need to Export OLM to PSTÂ . What is the different between OLM to PST Converter & OLM to PST Converter? ItÂ. How to Export OLM to PST? OLM to PST Convert Pro tool is used to export OLM file inÂ. Will OLM file export to Outlook 2007 without any 3rdÂ. OLM file can be exported into the PSTÂ. How to Export OLM to PST? You can do this with a few clicksÂ. Export OLM to Outlook 2007? Yes, $\hat{A}$ . Is there a way to Convert OLM file to HTML? Yes, OLM file can be converted to HTMLÂ . How to Save OLM to PST? OLM to PST Converter tool is used to save OLM file $\hat{A}$ . What is the Importing E 6d1f23a050

<https://www.luckyanimals.it/vistitle-2-5-full-crack-26-repack-2/> <https://unsk186.ru/5233-rm-625-v51-1-002-arabic-rar-128173/> <https://officinabio.it/shotokan-karate-stances-pdf-free-2021-129311/> <https://progressivehealthcareindia.com/2022/09/12/adobe-incopy-cs5-keygen-new-freeinst/> https://thecryptobee.com/wp-content/uploads/2022/09/la\_Sensei\_LINK\_Full\_Version\_Apk.pdf <https://templobiblicoprovidence.org/windows-10-permanent-activator-ultimate-v3-7-utorrent/> <https://www.neoneslowcost.com/wp-content/uploads/2022/09/dispkai.pdf> [https://www.ahaspora.com/wp](https://www.ahaspora.com/wp-content/uploads/2022/09/Oasys_Frew_v191115_Incl_Crack_TorDigger_full_version.pdf)[content/uploads/2022/09/Oasys\\_Frew\\_v191115\\_Incl\\_Crack\\_TorDigger\\_full\\_version.pdf](https://www.ahaspora.com/wp-content/uploads/2022/09/Oasys_Frew_v191115_Incl_Crack_TorDigger_full_version.pdf) <http://shop.chatredanesh.ir/?p=124823> [https://www.encremadas.com/wp](https://www.encremadas.com/wp-content/uploads/2022/09/Prokon_24_Keygen_Free_Download_l.pdf)[content/uploads/2022/09/Prokon\\_24\\_Keygen\\_Free\\_Download\\_l.pdf](https://www.encremadas.com/wp-content/uploads/2022/09/Prokon_24_Keygen_Free_Download_l.pdf) <https://alumbramkt.com/dead-poets-society1989dvdripeng-fxg-avi/> [http://vegaspillow.ir/2022/09/12/crack-techsmith-camtasia-studio-2018-18-0-3-3747-latestl](http://vegaspillow.ir/2022/09/12/crack-techsmith-camtasia-studio-2018-18-0-3-3747-latestl-updated/)[updated/](http://vegaspillow.ir/2022/09/12/crack-techsmith-camtasia-studio-2018-18-0-3-3747-latestl-updated/) <https://thekeymama.foundation/wp-content/uploads/2022/09/raidcha.pdf> <https://houstonhousepc.com/bandinaboxtorrent/> [https://www.vacanzenelcilento.info/wp](https://www.vacanzenelcilento.info/wp-content/uploads/2022/09/Handycafe_3414_Crack_FULLed_Snper_X.pdf)[content/uploads/2022/09/Handycafe\\_3414\\_Crack\\_FULLed\\_Snper\\_X.pdf](https://www.vacanzenelcilento.info/wp-content/uploads/2022/09/Handycafe_3414_Crack_FULLed_Snper_X.pdf) [https://polskikapital.org/wp-content/uploads/2022/09/Eat\\_And\\_Run\\_Pdf\\_Free\\_Download.pdf](https://polskikapital.org/wp-content/uploads/2022/09/Eat_And_Run_Pdf_Free_Download.pdf) <http://boardingmed.com/?p=47814> <https://sahabhaav.com/malwarebytes-3-7-1-crack-serial-key-full-better-free-download/>

<https://www.apokoronews.gr/advert/acer-eg31m-v-1-1-drivers-m2-series-extra-quality/> <http://modiransanjesh.ir/lora-leigh-secret-sins-epub-download-mac-updated/>